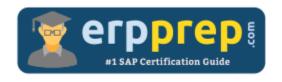

# C\_HANAIMP\_14

#### **SAP HANAIMP 14 Certification Questions & Answers**

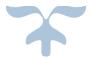

http://www.erpprep.com/sap-hana-certification/sap-hana-application-c-hanaimp-14

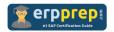

## C\_HANAIMP\_14 Practice Test

ERPPrep.com's C\_HANAIMP\_14 PDF is a comprehensive compilation of questions and answers that have been developed by our team of SAP HANAIMP 14 experts and experienced professionals. To prepare for the actual exam, all you need is to study the content of this exam questions. You can identify the weak area with our premium C\_HANAIMP\_14 practice exams and help you to provide more focus on each syllabus topic covered. This method will help you to boost your confidence to pass the SAP HANAIMP 14 certification with a better score.

## **C\_HANAIMP\_14** Questions and Answers Set

#### Questions 1.

Which of the following approaches can be used to implement union pruning?

There are 2 correct answers to this question.

- a) Define a constant value for each data source in the Union node.
- b) Define a restricted column and include it in both data sources of a union.
- c) Define the cardinality between the data sources.
- d) Define union pruning conditions in a pruning configuration table.

Answer: a, d

#### Questions 2.

In SAP Web IDE for SAP HANA, you created an SQL analytic privilege that secures your calculation view. You build the analytic privilege, but the build fails. What could be the reason?

Please choose the correct answer.

- a) The Apply Privileges property of your calculation view was NOT defined correctly.
- b) Calculation views CANNOT be assigned to an analytic privilege.
- c) The Data Category property of your calculation view was NOT set correctly.
- d) You did NOT assign the analytic privilege to a role.

Answer: a

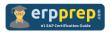

#### Questions 3.

What can you discover using Data Lineage?

Please choose the correct answer.

- a) Access statistics
- b) Underlying calculation views and tables
- c) Frequency of load
- d) Data changes since last refresh

Answer: b

#### Questions 4.

You create a hierarchy in a dimension calculation view. You then consume this dimension calculation view with star join in a cube calculation view.

How do you allow SQL access to the hierarchy?

Please choose the correct answer.

- a) 1.Enable SQL access in the view properties of the cube calculation view with star join.
- 2. Obtain generated node names in local hierarchies.
- b) 1.Enable SQL access in the view properties of the cube calculation view with star join.
- 2. Obtain generated node names in shared hierarchies.
- c) 1.Enable SQL access in the view properties of the dimension calculation view.
- 2. Obtain generated node names in local hierarchies.
- d) 1.Enable SQL access in the view properties of the dimension calculation view.
- 2. Obtain generated node names in shared hierarchies.

Answer: b

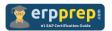

#### Questions 5.

How does SAP HANA Live impact SAP Business Warehouse (SAP BW)?

Please choose the correct answer.

- a) It adds more reporting tools to SAP BW.
- b) It makes SAP BW business content irrelevant.
- c) It moves live, operational reporting to SAP HANA.
- d) It simplifies SAP BW data modeling.

Answer: c

#### Questions 6.

Which of the following are components of SAP HANA Data Warehousing Foundation? There are 2 correct answers to this question.

- a) SAP Data Hub
- b) Data Lifecycle Manager
- c) Composite Provider
- d) Native DataStore Object

Answer: b, d

#### Questions 7.

In your calculation view, you CANNOT enable a hierarchy for time dependency. What could be the reason for this?

Please choose the correct answer.

- a) You did NOT reference a DIMENSION of the type TIME.
- b) The hierarchy is a level type.
- c) The hierarchy is a parent-child type.
- d) You did NOT include a history column table.

Answer: b

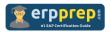

#### Questions 8.

A column in your table will be used for text search. Why do you define the column as a text type instead of a string type?

Please choose the correct answer.

- a) To allow processing of multiple languages
- b) To enable a linguistic analysis
- c) To enable lower memory consumption
- d) To enable the full set of SQL operations

Answer: c

#### Questions 9.

In which parts of a SELECT statement can you include the ST\_Within spatial predicate?

There are 2 correct answers to this question.

- a) GROUP BY clause
- b) WHERE clause
- c) JOIN condition
- d) HAVING clause

Answer: c, d

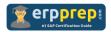

#### Questions 10.

One SQL analytic privilege authorizes you to view data for Europe and the USA in the sales calculation view, and another one authorizes you to view data for Asia and the USA in the income calculation view.

The income view uses the sales view as a data source. Both calculation views check SQL analytic privileges.

What data can you visualize when consuming the income calculation view?

Please choose the correct answer.

- a) Data from the USA
- b) Data from Europe and the USA
- c) Data from Europe, Asia, and the USA
- d) Data from Asia and the USA

Answer: a

## Full Online Practice of C\_HANAIMP\_14 Certification

ERPPREP.COM presents authentic, genuine and valid practice exams for SAP Oracle DB Certification, which is similar to actual exam. We promise 100% success in very first attempt. We recommend going ahead with our online practice exams to perform outstandingly in the actual exam. We suggest to identify your weak area from our premium practice exams and give more focus by doing practice with SAP system. You can continue this cycle till you achieve 100% with our practice exams. Our technique helps you to score better in the final C\_HANAIMP\_14 exam.

Start Online practice of C\_HANAIMP\_14 Exam by visiting URL

http://www.erpprep.com/sap-hana-certification/sap-hana-application-c-hanaimp-14